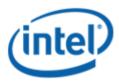

Windows Hardware Certification (WHC)

# Intel® Desktop Board DH87RL

# Motherboard WHC Report

11/7/2013

#### Purpose:

This report describes the Windows Hardware Certification testing run conducted by Intel Corporation.

THIS TEST REPORT IS PROVIDED "AS IS" WITH NO WARRANTIES WHATSOEVER, INCLUDING ANY WARRANTY OF MERCHANTABILITY, FITNESS FOR ANY PARTICULAR PURPOSE, OR ANY WARRANTY OTHERWISE ARISING OUT OF ANY PROPOSAL, SPECIFICATION OR SAMPLE.

Information in this document is provided in connection with Intel products. No license, express or implied, by estoppel or otherwise, to any intellectual property rights is granted by this document or by the sale of Intel products. Except as provided in Intel's Terms and Conditions of Sale for such products, Intel assumes no liability whatsoever, and Intel disclaims any express or implied warranty, relating to sale and/or use of Intel products including liability or warranties relating to fitness for a particular purpose, merchantability, or infringement of any patent, copyright or other intellectual property right. Intel products are not intended for use in medical, life saving, or life sustaining applications.

Intel retains the right to make changes to its test specifications at any time, without notice.

The hardware vendor remains solely responsible for the design, sale and functionality of its product, including any liability arising from product infringement or product warranty.

Intel® Core™ i7 and Intel® are trademarks of Intel Corporation in the U.S. and other countries.

\*Other names and brands may be claimed as the property of others

Copyright ° 2009, Intel Corporation. All rights reserved.

### **Contents**

| Introduction                                                                | 4 |
|-----------------------------------------------------------------------------|---|
| Terms and Definitions                                                       |   |
| Desktop Board Configuration                                                 | 5 |
| Desktop Board DH87RL Final Configuration Report: Completion of MLP          | 5 |
| Board Information                                                           | 5 |
| Product Code                                                                | 5 |
| Processor                                                                   | 5 |
| Motherboard                                                                 |   |
| System Memory                                                               | 5 |
| Power Management                                                            | 5 |
| Operating System Tested                                                     |   |
| Onboard Integrated Devices and Driver for Windows 8.1 64-bit                | 6 |
| Windows Hardware Certification Certification Kit (WHCK) Used (formerly WLK) | 7 |
| Errata and Contingencies                                                    | 8 |
| Test Notes                                                                  | 8 |

# Introduction

#### **Terms and Definitions**

| Term                        | Definitions                                                                                                    |  |  |
|-----------------------------|----------------------------------------------------------------------------------------------------|--|--|
| WHQL                        | Windows* Hardware Qualification Lab                                                                                                    |  |  |
| WHCK                        | Windows Hardware Certification kit                                                                                                    |  |  |
| PLMP                        | Previously Logo'd Motherboard Program. For further information see: <a href="http://www.microsoft.com/whdc/hwtest/default.mspx">http://www.microsoft.com/whdc/hwtest/default.mspx</a>                                                                     |  |  |
| AP Machine                  | Audio Precision Machine                                                                                                    |  |  |
| Winqual                     | Windows Qualification                                                                                                    |  |  |
| MSFT Tested<br>Product List | Tested Products List. You can view the Windows Marketplace for tested products list at: <a href="http://winqual.microsoft.com/HCL/ProductList.aspx?m=v&amp;cid=105&amp;g=s">http://winqual.microsoft.com/HCL/ProductList.aspx?m=v&amp;cid=105&amp;g=s</a> |  |  |

## **Desktop Board Configuration**

#### Desktop Board DH87RL Final Configuration Report: Completion of MLP

Data in this section reflects system configuration at time of MLP submission.

#### **Board Information**

| Product Code <sup>1</sup> | BIOS String/Model                                                                                                    | Technologies NOT Logo'd (yet) |                        |  |
|---------------------------|----------------------------------------------------------------------------------------------------|-------------------------------|------------------------|--|
| DH87RL                    | RLH8710H.86A.0322.2013.1003.1952                                                                                                    | N/A - all technologies logo'd |                        |  |
| Processor                 |                                                                                                    |                               |                        |  |
| Speed                     | 3.50 GHz                                                                                                    |                               |                        |  |
| Family                    | Intel® Core™ I7-4770K                                                                                                    |                               |                        |  |
| Bus Speed                 | 35x                                                                                                    |                               |                        |  |
| Motherboard               | Motherboard                                                                                                    |                               |                        |  |
| Board AA #                | G74240                                                                                                    |                               |                        |  |
| Board FAB #               | 400                                                                                                    |                               |                        |  |
|                           | * This report applies to the production FAB revision; Please consult your Intel Corporation representative to clarify the motherboard revision you intend to perform logo testing if not the same. |                               |                        |  |
| System Memory             |                                                                                                    |                               |                        |  |
| Speed                     | DUAL Channels, DDR3, 1600MHz                                                                                                    |                               |                        |  |
| Memory Type               | DIMM                                                                                                    |                               |                        |  |
| Connector Type            | DDR3,240pin                                                                                                    |                               |                        |  |
| Power Management          |                                                                                                    |                               |                        |  |
| BIOS Default              | BIOS Default S3                                                                                                    |                               |                        |  |
| Operating System Tested   |                                                                                                    |                               |                        |  |
|                           | Check Tested                                                                                                    |                               | Comments               |  |
| Windows 8.1<br>64bit      |                                                                                                    |                               | Windows 8.1 enterprise |  |

<sup>&</sup>lt;sup>1</sup> These are the product names to enter in the "Submission ID of previously logo'd qualified PC system or server" field during your "System Using a Previously Logo'd Motherboard" submission to Microsoft.

#### Onboard Integrated Devices and Driver for Windows 8.1 64-bit

| Technology                                             | OS                 | Version       | Package version |
|--------------------------------------------------------|--------------------|---------------|-----------------|
| Chipset Update Utility Intel® Chipset Software Utility | Windows 8.1 64-bit | 9.4.0.1026    | 9.4.0.1026      |
| <b>Graphics</b> Intel® HD Graphic 4600                 | Windows 8.1 64-bit | 10.18.10.3308 | 15.33.4.64.3308 |
| Intel Display Audio<br>Intel® Display Audio            | Windows 8.1 64-bit | 6.16.0.3123   | 15.33.4.64.3308 |
| <b>Audio</b><br>Realtek High HD Audio                  | Windows 8.1 64-bit | 6.0.1.7016    | 6.0.1.7016      |
| LAN<br>Intel® I217V (Clarkville)                       | Windows 8.1 64-bit | 12.9.16.0     | 12.8.33.0       |
| IRST<br>Intel® Rapid Storage Technology                | Windows 8.1 64-bit | 12.8.0.1016   | 12.8.0.1016     |
| Rapidstart<br>Intel Rapidstart                         | Windows 8.1 64-bit | 3.0.0.1052    | 3.0.0.1052      |
| Smart Connect<br>Intel Smart Connect                   | Windows 8.1 64-bit | 1.0.8.0       | 4.2.40.2439     |
| CIR<br>Nuvoton                                         | Windows 8.1 64-bit | 2.1.2012.1212 | 1.02.1002       |
| <b>MEI</b><br>Intel® Management Engine<br>Interface    | Windows 8.1 64-bit | 9.5.14.1724   | 9.0.0.1287      |

#### Windows Hardware Certification Certification Kit (WHCK) Used (formerly WLK)

Microsoft website:

WLK: <a href="http://www.microsoft.com/whdc/DevTools/WDK/DTM.mspx">http://www.microsoft.com/whdc/DevTools/WDK/DTM.mspx</a>

WHCK: http://msdn.microsoft.com/id-ID/windows/hardware/hh852359

Please check regularly for test kit updates from Microsoft. Please ensure latest filters updated prior to WHQL run.

| Operating Systems  | Notes                    | WHQL Test kit            |
|--------------------|--------------------------|--------------------------|
| Windows 8.1 64-bit | WHCK 2.1 for Windows 8.1 | WHCK 2.1 for Windows 8.1 |

#### Errata and Contingencies

| Operating System   | Failing Test                                 | Expiry<br>Date | ID<br>Numb<br>er | Туре            | Error Description                                                                                                    |
|--------------------|----------------------------------------------|----------------|------------------|-----------------|----------------------------------------------------------------------------------------------------|
| Windows 8.1 64-bit | Single<br>Computer<br>Display Object<br>test | 12/31/2013     | 884              | Errata          | AllInOne desktop computers have the "Computer.AllInOne" form factor. For this form factor, the test should recognize the mouse and keyboard to be external to the main computer machine. Without this filter it expects the mouse/keyboard to be part of the computer which may not be the case.                                                                                       |
| Windows 8.1 64-bit | UAA Test<br>(System)                         | 7/1/2014       | 354              | Contingenc<br>y | The FIFO size for Input and Output Stream Descriptors should be read only.                                                                                                    |
| Window 8.1 64-bit  | USB3<br>Termination                          | 04/01/2014     | 1407             | Errata          | The USB3 Termination test may fail to find the USB 3.0 (Super Speed) device if the system's USB ports are not numbered contiguously. While nearly all systems have contingous USB port numbers, it is not technically required. If this filter allows the FindUsb3Device task to pass, then HCK Errata ID 1407 can be used in a Readme form to overturn the remaining cancelled tasks. |

#### **Test Notes**

| Operating System                      | Test              | Description                                                                                                    |  |
|---------------------------------------|-------------------|----------------------------------------------------------------------------------------------------|--|
| Windows 8.1                           | BIOS<br>download  | Internal: <a href="http://bios.intel.com/downloads/">http://bios.intel.com/downloads/</a> External: <a href="http://www.intel.com/">http://www.intel.com/</a> click on Support and Download                                                                                                    |  |
| Windows 8.1                           | BIOS setup        | Please make sure the BIOS setting are as below, otherwise use default settings.  System Date and Time: Current date and time Peripheral Configuration: Enable all onboard component Drive Configuration: Set to AHCI Boot Device Priority: set <hard disk="" driver=""> to first Enhance Consumer IR: Enable Intel Rapidstart: Enable Intel Smart Connect: Enable TPM: Enable UEFI Boot: Enabled</hard> |  |
| Windows 8.1 filter update             | WHCK WHQL<br>test | https://sysdev.microsoft.com/member/SubmissionWizard/LegalExemptions/HC<br>KFilterUpdates.cab                                                                                                    |  |
| Special H/W that use to PASS the test | None              | None                                                                                                    |  |